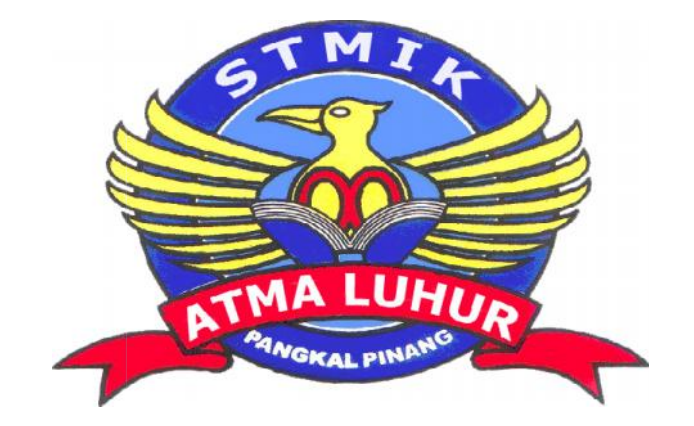

# **ROUTER OSTM BERBASIS MIKROTIK BERBASIS MIKROTIKPADAPADA POLMAN**

# **LAPORAN KERJA PRAKTEK**

**Oleh :**

**NIM NAMA** 3. 0911500118 Riana

1. 0911500061 Monalisa 0911500061 2. 0911500007 Wahyuni zuliati 0911500007zuliati0911500118

**PROGRAM STUDI TEKNIK INFORMATIKA STMIK ATMA LUHUR STUDI TEKNIK LUHURPANGKALPINANG**

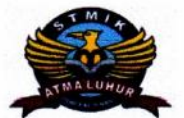

# SEKOLAH TINGGI MANAJEMEN INFORMATIKA **DAN KOMPUTER ATMA LUHUR**

#### PERSETUJUAN LAPORAN KERJA PRAKTEK

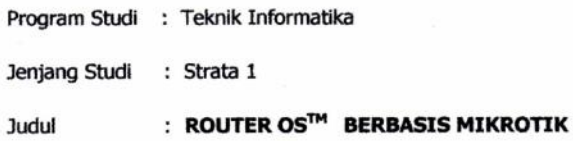

**NIM** 1. 0911500007 2. 0911500061 3. 0911500118

**NAMA** Wahyuni zuliati<br>Monalisa Riana

Menyetujui, Pembimbing

 $\frac{2}{\sqrt{2}}$ 

Eka Pebriyanto, M.Kom<br>NIDN 0212027801

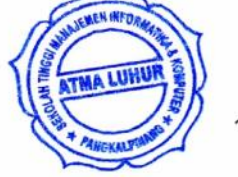

Pembimbing Lapangan,  $\epsilon$ 

Pangkalpinang, 2 oktober 2012

Ronald Satria S.ST<br>NIP 208207072

ŧ

Mengetahui, Ketua Program Studi Teknik Informatika

Sujono, M.Kom<br>NIDN 0211027802

## **LEMBAR PENGESAHAN SELESAI KP**

g.

#### Dinyatakan bahwa:

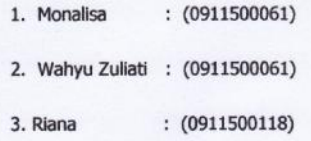

Telah melaksanakan kegiatan kerja Praktek dari 1 Oktober 2012 sampai dengan 26 November 2012 dengan baik

: POLMAN NEGERI BANGKA BELITUNG Nama Instansi : Jln. Air Kantung Sungaliat Bangka Alamat

> Pembimbing Praktek Tanggal, 15 Oktober 2012

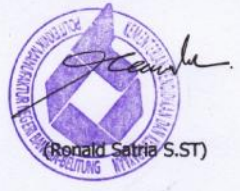

## **KATA PENGANTAR**

Bismillahirrohmanirrohim,

Rasa syukur yang dalam kami sampaikan ke hadirat Allah SWT Yang Maha Pengasih lagi Maha Penyayang, karena berkat kemurahanNya laporan kerja praktek yang dilaksaan ini dapat kami selesaikan sesuai yang diharapkan. Dalam laporan ini kami membahas "ROUTER OS™" BERBASIS MIKROTIK, suatu permasalahan yang dialami oleh sebuah instansi yakni di instansi pemerintahan tertentu yang mempunyai masalah pada sistem jaringan komputernya.

Laporam ini dibuat dalam rangka memperdalam pemahaman masalah jaringan dan pengaturan akses internet yang sangat diperlukan dalam suatu harapan mendapatkan pengetahuan yang baru, misalnya dengan mempelajari dan menganalisis jaringan dengan menggunakan Mikrotik RouterOS sesuai dengan permasalahan yang telah diselesaikan dalam kerja praktik ini.

Dalam proses pendalaman hal ini, tentunya kami mendapatkan bimbingan, arahan, koreksi dan saran, untuk itu rasa terima kasih yang dalam-dalamnya kami sampaikan :

- 1. Eka Febrianto,M.com. selaku dosen pembimbing kerja praktek
- 2. Ronal, selaku pembimbing kerja praktek dilapangan"
- 3. Rekan-rekan lainnya yang telah banyak memberikan masukan untuk laporan ini.

Demikian makalah ini kami buat semoga bermanfaat,

Pangkalpinang, 28 November 2012

Penyusun

# **DAFTAR GAMBAR**

## Halaman

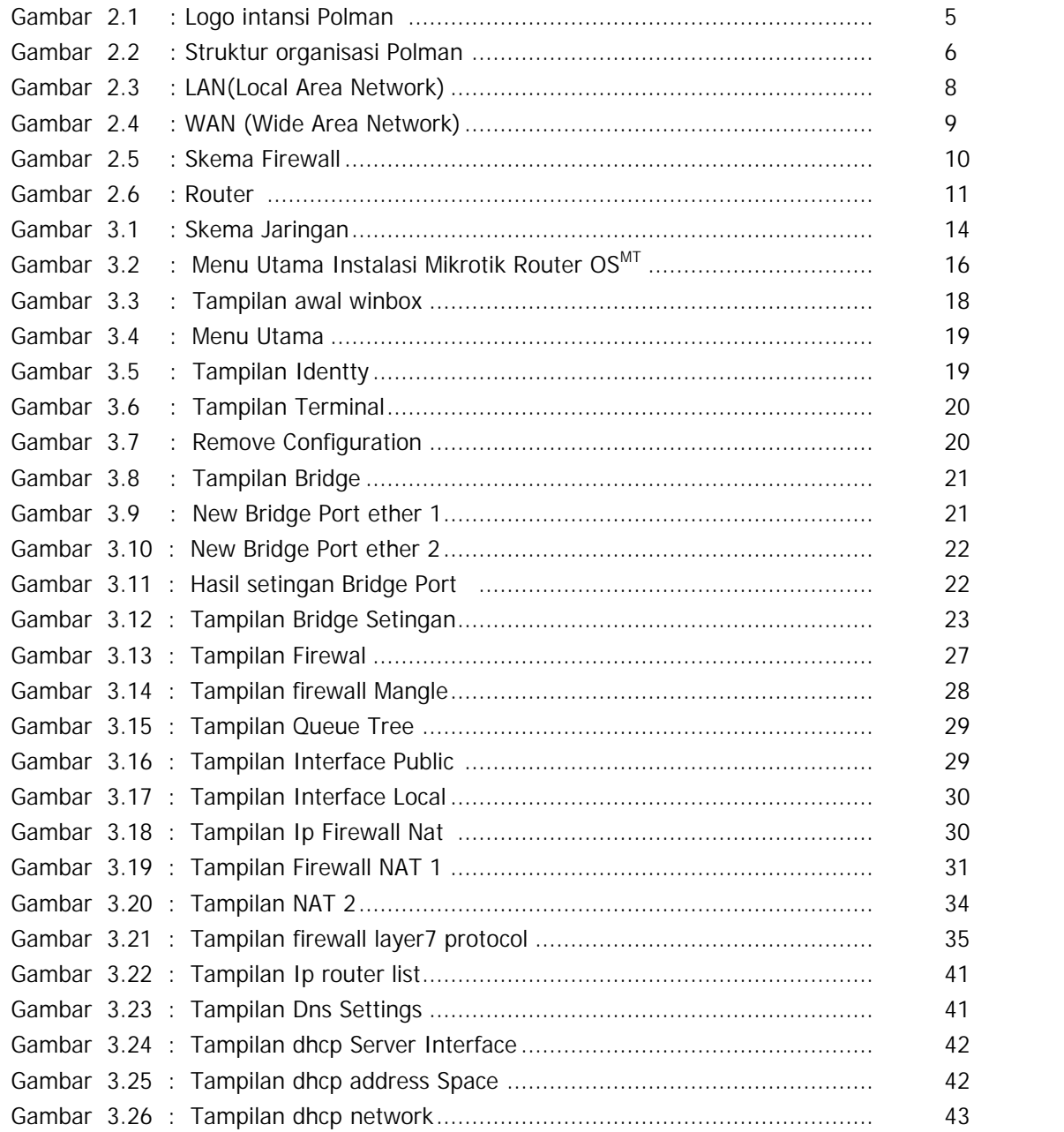

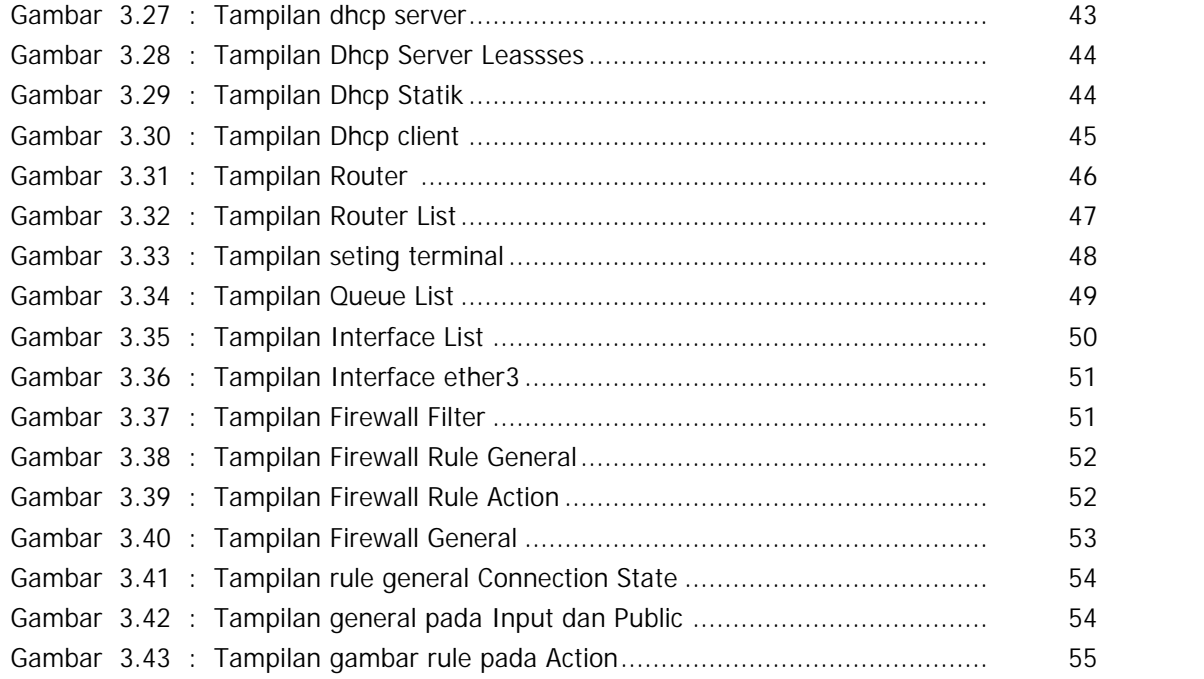

## **DAFTAR LAMPIRAN**

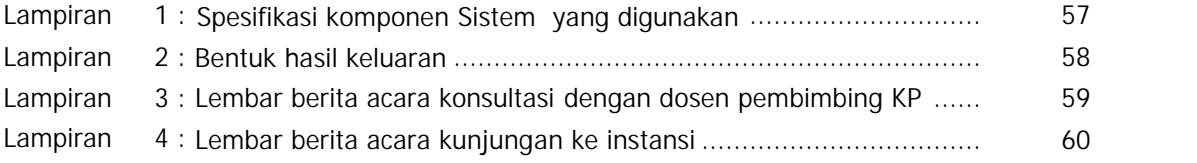

## DAFTAR ISI

#### Halaman

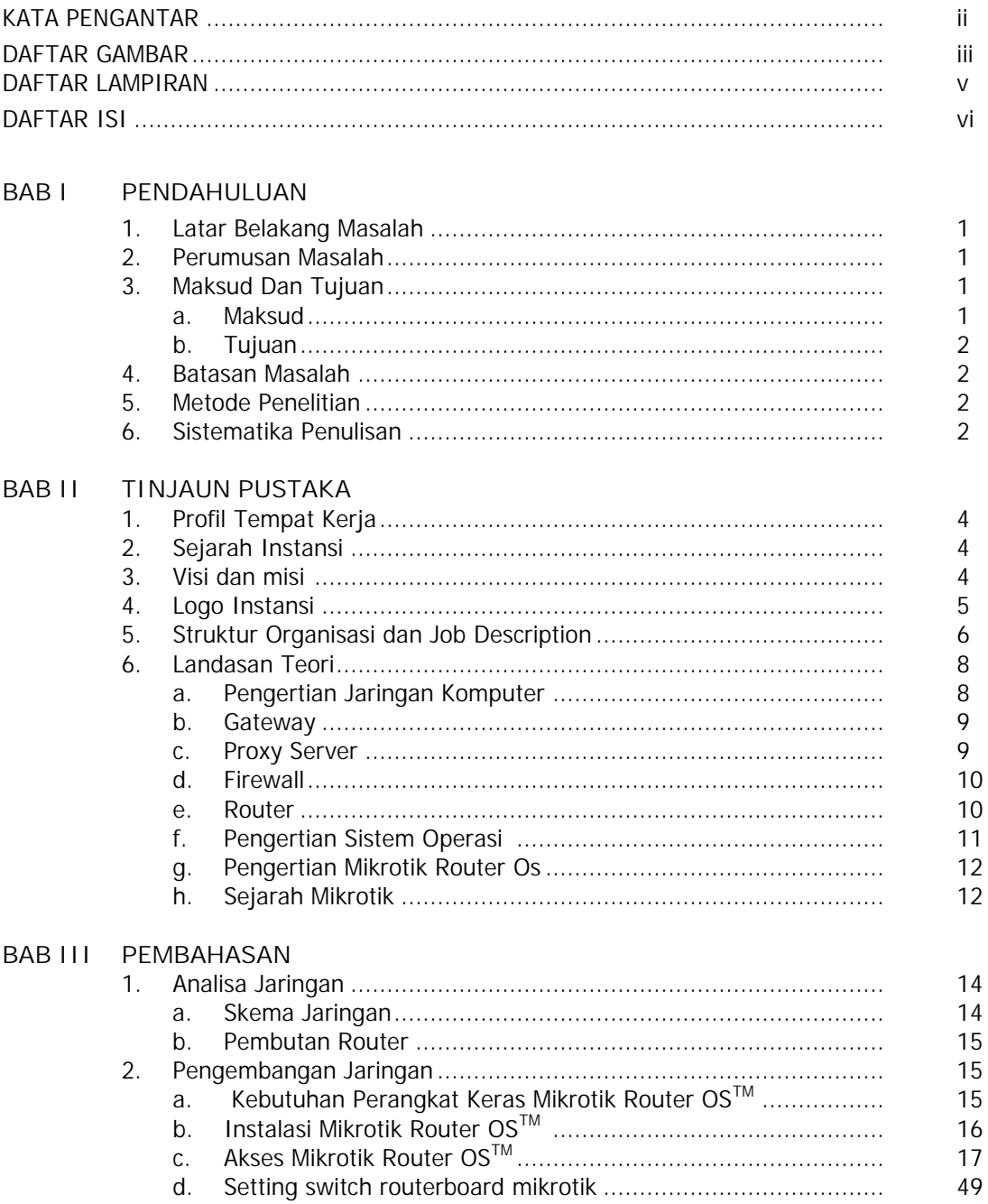

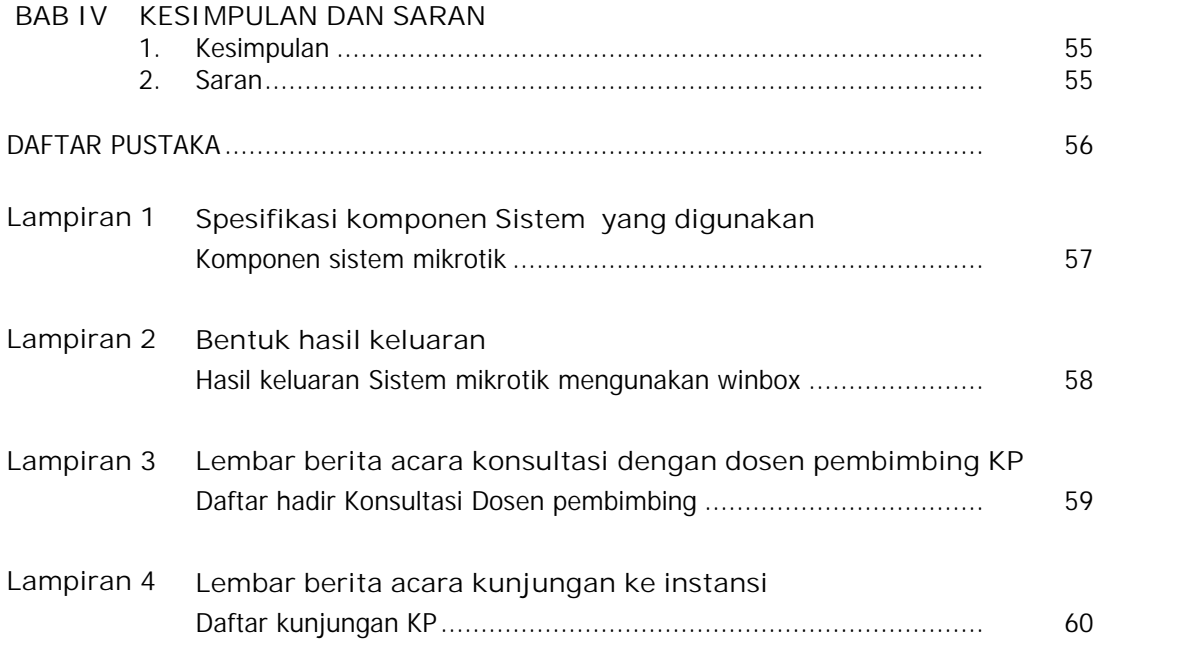